# **Sundy**

### 湖南三德科技股份有限公司

### 关于召开 **2022** 年第一次临时股东大会的通知

本公司及董事会全体成员保证信息披露内容的真实、准确和完整,没有虚 假记载、误导性陈述或重大遗漏。

湖南三德科技股份有限公司(以下简称"公司")于2022年9月19日召开的 第四届董事会第四次会议通过了《关于提请召开2022年第一次临时股东大会的 议案》,同意于2022年10月11日召开公司2022年第一次临时股东大会。本次股东 大会将采取现场投票及网络投票的方式召开,根据相关规定,现将本次股东大 会的相关事项通知如下:

### 一、召开会议的基本情况

1、股东大会届次:2022年第一次临时股东大会。

2、股东大会的召集人:公司董事会。

3、会议召开的合法、合规性:经公司第四届董事会第四次会议审议,决定 召开公司2022年第一次临时股东大会会议,召集程序符合有关法律、行政法规、 部门规章、规范性文件和《公司章程》的规定。

4、会议召开的日期、时间

(1)现场会议召开时间:2022年10月 11日 (星 期 二) 14:30。

(2)网络投票时间:通过深圳证券交易所系统进行网络投票的具体时间为 2022年10月11日9:15-9:25,9:30-11:30和13:00-15:00 ;通过深圳证券交易 所互联网投票系统进行网络投票的具体时间为2022年 10月 11日 9:15至15:00期 间的任意时间。

5、会议的召开方式:本次股东大会采用现场表决与网络投票相结合的方式 召开,公司股东应选择现场投票、网络投票中的一种方式,如果同一表决权出现 重复投票表决的,以第一次投票表决结果为准。

(1)现场投票:股东本人出席本次会议现场或者通过授权委托书委托他人 出席现场会议;

(2)网络投票:本次股东大会通过深圳证券交易所系统和互联网投票系统 向全体股东提供网络形式的投票平台,股权登记日登记在册的公司股东可以在网 络投票时间内通过上述系统形成表决权。

6、股权登记日:2022 年 9 月 28 日(星期三)

7、出席对象:

(1)截至股权登记日 2022 年 9 月 28 日下午收市时在中国证券登记结算有 限责任公司深圳分公司登记在册的公司全体股东均有权出席股东大会,并可以以 书面形式委托代理人出席会议和参加表决(该股东代理人不必是本公司股东)。

(2)公司董事、监事和高级管理人员。

(3)公司聘请的见证律师。

8、现场会议地点:长沙高新开发区桐梓坡西路 558 号。

### 二、会议审议事项

1、本次股东大会审议的议案:

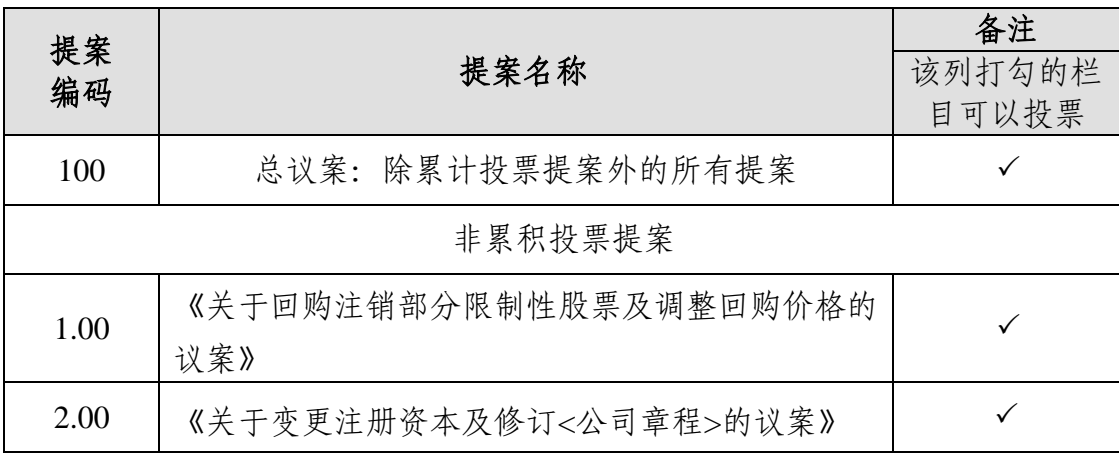

2、以上议案均已经公司第四届董事会第四次审议通过,公司独立董事已对 相关事项发表了独立意见。具体内容详见公司于 2022 年 9 月 20 日于巨潮资讯网 ([http://www.cninfo.com.cn](http://www.cninfo.com.cn/))披露的相关公告或文件。

3、上述议案 2 为特别决议议案,应当由出席股东大会的股东(包括股东代 理人)所持表决权的三分之二以上通过。

4、根据《深圳证券交易所上市公司自律监管指引第 2 号——创业板上市公 司规范运作》、《公司章程》等的相关要求,公司将就本次股东大会议案对中小投 资者的表决进行单独计票并披露结果(中小投资者是指单独或合计持有上市公司 5%以上股份的股东及公司董事、监事、高级管理人员以外的其他股东)。

### 三、会议登记等事项

(一)登记方式:

1、自然人股东应持本人身份证、股权证券账户卡和持股凭证;自然人股东 委托代理人出席的,应持代理人身份证、委托人股东账户卡、委托人身份证以及 授权委托书(见附件二)。

2、法人股东出席会议须持有股东证券账户卡复印件(盖公章)、营业执照复 印件(盖公章)、法定代表人身份证;法人股东委托代理人的,应持代理人本人 身份证、营业执照复印件(盖公章)、法人授权委托书、委托人股东账户卡办理 登记手续。

3、异地股东可以以信函或传真方式登记。

(二)现场登记时间:2022 年 10 月 10 日上午 9:30—11:30,下午 13: 30—16:00。异地股东采取信函或传真方式登记的,信函或传真请于 2022 年 10 月 10 日 16:00 前送达公司,信函或传真以抵达公司的时间为准。公司不接受电 话登记。

(三)现场登记地点:长沙高新开发区桐梓坡西路 558 号证券部办公室。如 通过信函方式登记,信封上请注明"2022年第一次临时股东大会"字样。

(四)注意事项

1、以上证明文件办理登记时出示原件或者复印件即可,但出席会议签到时, 出席人身份证和授权委托书必须出示原件。

2、出席现场会议的股东和股东代理人请携带相关证件原件于会前半小时到 会场办理登记手续。

#### 四、参加网络投票的具体操作流程

本次股东大会向股东提供网络形式的投票平台,股东可以通过深交所交易系

统和互联网投票系统(网址: [http://wltp.cninfo.com.cn](http://wltp.cninfo.com.cn/))参加投票, 网络投票的 具体操作流程见附件三。

### 五、其他事项

- 1、会议联系方式
- 联系人:邓意欣
- 地址:长沙高新开发区桐梓坡西路558号证券部
- 邮编: 410205
- 电话、传真:0731-89864008
- 电子邮箱: sandegroup@163.com
- 2、会议费用

现场会议为期半天,与会股东或委托人食宿及交通费用自理。

### 六、备查文件

1、《湖南三德科技股份有限公司第四届董事会第四次会议决议》

特此公告。

附件:

- 1、《参会股东登记表》
- 2、《授权委托书》
- 3、《参加网络投票的具体操作流程》

湖南三德科技股份有限公司

董事会

2022 年 9 月 20 日

### 附件一:参会股东登记表

### 湖南三德科技股份有限公司

## 2022 年第一次临时股东大会参会股东登记表

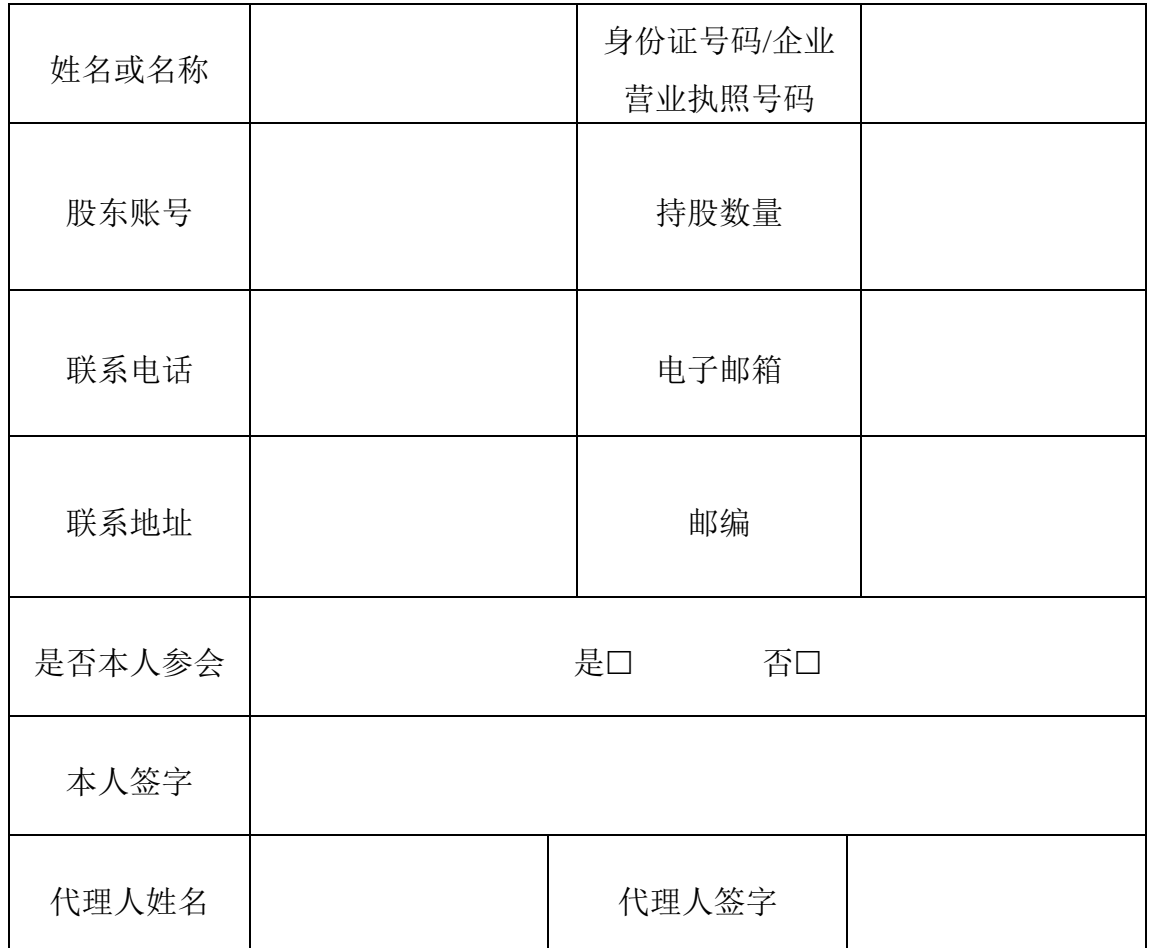

### 附件二:授权委托书

兹委托 他 大生/女士代表本人/本公司出席湖南三德科技股份有 限公司 2022 年 10 月 11 日召开的 2022 年第一次临时股东大会,并代表本人/本 公司依照以下指示对下列议案投票,本人/本公司对本次会议表决未作指示的, 受托人可代为行使表决权,其行使表决权的后果均由本人/本公司承担。

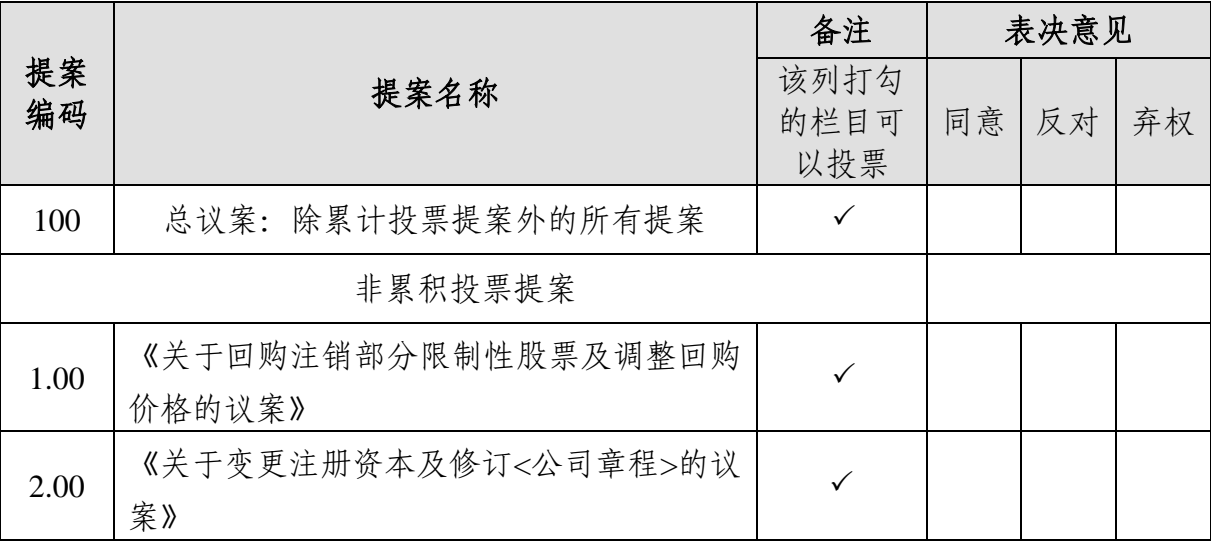

委托人签名(盖章): 李托人身份证号码:

委托人持股数: 李托人证券账户号码:

委托期限: 年 月 日至 年 月 日

受托人(签名): 受托人身份证号码:

备注:

1、上述审议事项,委托人可在"同意"、"反对"或者"弃权"方框内打"√" 做出投票指示。

2、委托人未作任何投票指示的,则受托人可按照自己的意愿表决。

3、本授权委托书的剪报、复印件或者按以上格式自制均有效。

### 附件三:参加网络投票的具体操作流程

### 一、网络投票的程序

1、投票代码:350515。

2、投票简称:"三德投票"。

3、填报表决意见或选举票数。

对于非累计投票议案,填报表决意见:同意、反对、弃权;

4、股东对总议案进行投票,视为对除累积投票提案外的其他所有提案表达 相同意见。

股东对总议案与具体提案重复投票时,以第一次有效投票为准。如股东先对 具体提案投票表决,再对总议案投票表决,则以已投票表决的具体提案的表决意 见为准,其他未表决的提案以总议案的表决意见为准;如先对总议案投票表决, 再对具体提案投票表决,则以总议案的表决意见为准。

### 二、通过深圳证券交易所系统投票的程序

1、投票时间:2022 年 10 月 11 日的交易时间,即 9:15—9:25,9:30—11:30 和  $13:00 - 15:00$ 

2、股东可以登录证券公司交易客户端通过交易系统投票。

### 三、通过深交所互联网投票系统的投票程序

1、互联网投票系统开始投票的时间为 2022 年 10 月 11 日 9:15 至 15:00。

2、股东通过互联网投票系统进行网络投票,需按照《深圳证券交易所投资 者网络服务身份认证业务指引(2016年修订)》的规定办理身份认证,取得"深 圳证券交易所被资者服务密码"。具体的身份认 证流程可登录互联网投票系统 http://wltp.cninfo.com.cn 规则指引栏目查阅。

3、股东根据获取的服务密码或数字证书,可登录 [http://wltp.cninfo.com.cn](http://wltp.cninfo.com.cn/) 在规定时间内通过深交所互联网投票系统进行投票。